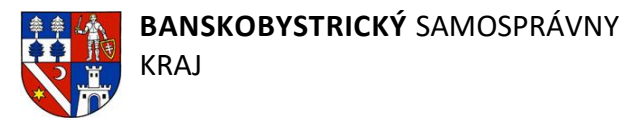

Verejné obstarávanie realizované postupom zadávania zákazky podľa ust. § 58 až 61 zákona č. 343/2015 Z. z. o verejnom obstarávaní a o zmene a doplnení niektorých zákonov v znení neskorších predpisov (ďalej len "ZVO"), výzva v rámci zriadeného dynamického nákupného systému s predmetom "Nákup **informačno - komunikačných technológií a príslušného spotrebného materiálu"**

**Zákazka na dodanie tovaru**

# **SÚŤAŽNÉ PODKLADY**

k Výzve v rámci zriadeného dynamického nákupného systému (ďalej len "DNS")

# PREDMET VEREJNÉHO OBSTARÁVANIA:

# **Vybavenie počítačovej učebne v Spojenej škole Poltár (Výzva č. 12)**

V Poltári, január 2024

# **OBSAH SÚŤAŽNÝCH PODKLADOV**

# **A. POKYNY NA VYPRACOVANIE PONUKY A VŠEOBECNÉ INFORMÁCIE**

- 1. IDENTIFIKÁCIA VEREJNÉHO OBSTARÁVATEĽA
- 2. PREDMET ZÁKAZKY
- 3. KOMPLEXNOSŤ DODÁVKY
- 4. TYP ZMLUVY
- 5. ZDROJ FINANČNÝCH PROSTRIEDKOV
- 6. PODMIENKY PREDLOŽENIA PONUKY
- 7. JAZYK PONUKY
- 8. PREDKLADANIE A OBSAH PONUKY
- 9. LEHOTA NA PREDKLADANIE PONÚK
- 10. PLATNOSŤ (VIAZANOSŤ) PONÚK
- 11. ZÁBEZPEKA PONÚK
- 12. DOPLNENIE, ZMENA A ODVOLANIE PONUKY
- 13. NÁKLADY NA PONUKU
- 14. VARIANTNÉ RIEŠENIE
- 15. PREDKLADANIE ŽIADOSTÍ O SÚŤAŽNÉ PODKLADY
- 16. PODMIENKY ZRUŠENIA POUŽITÉHO POSTUPU ZADÁVANIA ZÁKAZKY
- 17. KOMUNIKÁCIA A VYSVETLENIE
- 18. VYSVETLENIE SÚŤAŽNÝCH PODKLADOV
- 19. SPÔSOB URČENIA CENY
- 20. OTVÁRANIE PONÚK (KU KONKRÉTNEJ VÝZVE)
- 21. VYHODNOTENIE PONÚK
- 22. KRITÉRIA NA VYHODNOTENIE PONÚK A PRAVIDLÁ ICH UPLATNENIA
- 23. INFORMÁCIA O VÝSLEDKU VYHODNOTENIA PONÚK A POSKYTNUTIE RIADNEJ SÚČINNOSTI POTREBNEJ NA UZAVRETIE KÚPNEJ ZMLUVY
- 24. SUBDODÁVATELIA
- 25. ZÁVEREČNÉ USTANOVENIA
- 26. PRÍLOHY

# **A. POKYNY NA VYPRACOVANIE PONUKY A VŠEOBECNÉ INFORMÁCIE**

### **1. IDENTIFIKÁCIA VEREJNÉHO OBSTARÁVATEĽA.**

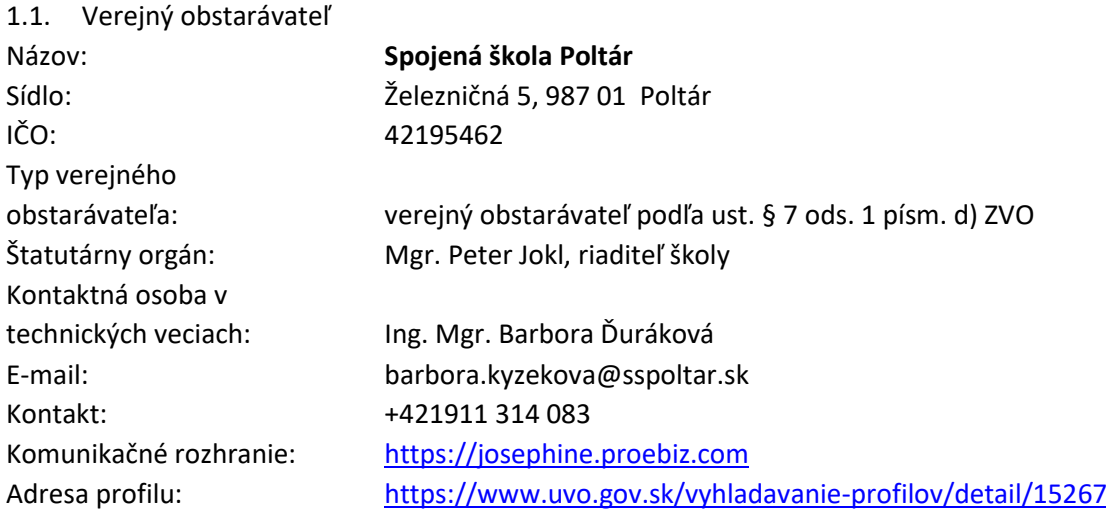

1.2. V prípade tohto verejného obstarávania poskytuje verejnému obstarávateľovi podporné činnosti vo verejnom obstarávaní centrálna obstarávacia organizácia v zmysle § 15 ods. 2 písm. a) zákona č. 343/2015 Z.z. o verejnom obstarávaní a o zmene a doplnení niektorých zákonov v znení neskorších predpisov (ďalej len "ZVO"):

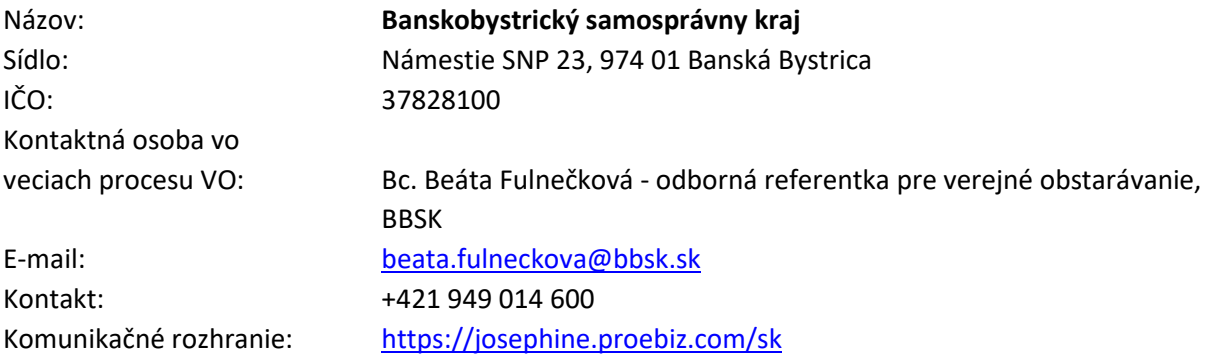

# **2. PREDMET ZÁKAZKY.**

2.1. Predmetom zákazky je nákup a dodanie IKT techniky pre Spojenú školu a všetky s tým súvisiace práce v rámci projektu s názvom "Modernizácia učebne informatiky v Spojenej škole Poltár".

2.2. Všetky náklady na dopravu, inštaláciu a ostatné práce priamo aj nepriamo súvisiace s dodaním tovaru musia byť súčasťou kúpnej ceny.

# 2.3. **Verejný obstarávateľ požaduje dodať predmet zákazky na adresu sídla verejného obstarávateľa, ktorým je Spojená škola Poltár, Železničná 5, 987 01 Poltár, a to za dodržania podmienok týkajúcich sa parametrov a ich množstiev.**

2.4. Verejný obstarávateľ požaduje dodanie nových, nepoužívaných, nerozbalených a nerepasovaných zariadení.

2.5. Úspešný uchádzač dodá verejnému obstarávateľovi v tom čase dostupné ekvivalenty rovnakých alebo vyšších požadovaných parametrov predmetu zákazky oproti tým, ktoré sú uvedené v technickej špecifikácii ponúkaného tovaru.

2.6. Navrhovaná zmluvná cena musí byť špecifikovaná ako maximálna a pevne daná. Cena sa nesmie meniť počas doby trvania zmluvného vzťahu. Akékoľvek iné zmeny sa môžu robiť len na základe písomnej dohody oboch zmluvných strán.

2.7. Verejný obstarávateľ si vyhradzuje právo neprijať ponuku, ktorá prekročí výšku finančných prostriedkov, ktoré má na daný účel vyčlenené.

2.8. Minimálne požiadavky na predmet zákazky stanovené verejným obstarávateľom ako aj podrobné vymedzenie predmetu zákazky sú uvedené v prílohách týchto SP, najmä v Prílohe č. 3 k SP Technická špecifikácia ponúkaného tovaru a ostatných prílohách týchto Súťažných podkladov.

| P. č. | Položka | ks          | Parametre požadované verejným obstarávateľom                                                                                                    |
|-------|---------|-------------|----------------------------------------------------------------------------------------------------|
| 1.    | Server  | $\mathbf 1$ | procesor s minimálnym taktom 3,7 Ghz, počet jadier minimálne 12<br>operačná pamäť typu DDR4, minimálna kapacita 48 GB<br>SSD disk typu M.2 o veľkosti 500 GB s minimálnou výdržou 300 TBW<br>grafická karta s operačnou pamäťou minimálne 4 GB<br>LAN GbE (10/100/1000 Mbit/s)<br>zvuková karta<br>Počítačový zdroj 650W s minimálnou účinnosťou 80 Plus Platinum<br>DVD mechanika<br>PC skriňa s prachovými filtrami a zvukovou izoláciou<br>Súčasťou základného balíka servera je aj:<br>vyskladanie servera na mieru<br>hĺbková diagnostika všetkých komponentov servera<br>základná konfigurácia servera<br>inštalácia centrálneho manažmentu a správy (dodávaný centrálny manažment pre učiteľa<br>je zabezpečený výrobcom zobrazovacích jednotiek a poskytuje tak 100% kompatibilitu v<br>rámci komunikácie servera so zobrazovacou jednotkou)<br>Funkcie centrálneho manažmentu pre učiteľa:<br>možnosť zdieľania učiteľskej obrazovky na všetky, alebo len vybrané, žiacke zobrazovacie<br>jednotky v učebni - prezentácia multimediálnou formou<br>možnosť zdieľania žiackej obrazovky ostatným žiakom v triede<br>vzdialená pomoc žiakom pri práci so softvérom<br>odpojenie, odhlásenie, prihlásenie, reštart zobrazovacích jednotiek učiteľom<br>možnosť prevzatia kontroly nad žiackou stanicou z učiteľského miesta<br>možnosť posielania notifikácií študentovi/študentom bez možnosti spätnej odpovede<br>blokovanie USB vstupov na zobrazovacej jednotke- zariadenia ktoré sú vložené do zobra-<br>zovacej jednotky pred zablokovaním USB cez konzolu, žiak uvidí aj po akcii zablokovania<br>USB (napr. myš, klávesnica)<br>úplne zamedzenie/obnova internetu na žiackych zobrazovacích jednotkách<br>úplne zamedzenie/obnova sociálnych sietí na žiackych zobrazovacích jednotkách<br>pokročilé možnosti zdieľania súborov (zadaní) pre študentov<br>jednoduché vymazanie stiahnutých žiackych a iných súborov (dokumentov, tabuliek, pre-<br>zentácii, a pod.) a prečistenie pracovnej plochy na žiackych zobrazovacích jednotkách<br>jednoduchá možnosť zberu výsledkov zo žiackych zobrazovacích jednotiek<br>dodaný softvér v slovenskom jazyku<br>školenie k dodanému softvéru lektorom od jeho výrobcu<br>kompatibilita s minimálne Windows Server 2022 |

2.9. Bližšia špecifikácia predmetu zákazky.

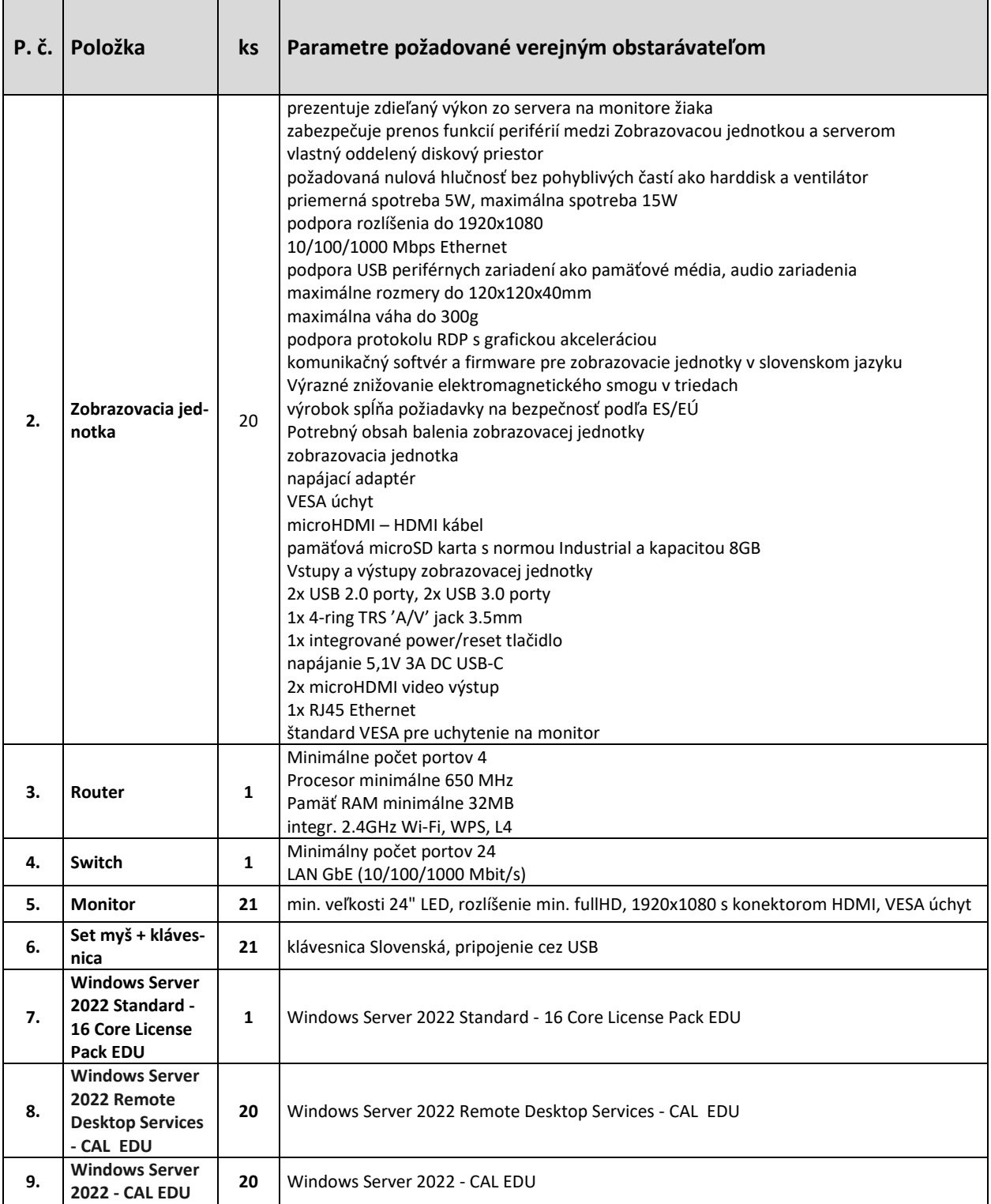

2.10. Ďalšie osobitné požiadavky na plnenie:

2.10.1. Predávajúci je povinný dodať tovar ako komplet (súbor) a to vrátane:

- Dodávka zariadení na určené miesto
- Inštalácia
- Funkčná skúška
- Protokolárne prevzatie a odovzdanie predmetu zákazky
- Odovzdanie sprievodnej dokumentácie
- Zaškolenie obsluhy

- Poskytnutie záručného servisu po dobu 24 mesiacov

2.11. Celková predpokladaná hodnota zákazky v zriadenom DNS (tejto výzvy) bola stanovená na **18 321,50 EUR bez DPH**.

2.12. Lehota dodania je **do 30 dní** odo dňa nadobudnutia účinnosti Kúpnej zmluvy.

2.13. Hlavný CPV kód: 30200000-1 - Počítačové zariadenia a spotrebný materiál

### **3. KOMPLEXNOSŤ DODÁVKY.**

3.1. Zaradený záujemca musí predložiť ponuku **na celý predmet výzvy** tak, ako to verejný obstarávateľ zadefinoval v týchto súťažných podkladoch a ich prílohách.

#### **4. TYP ZMLUVY.**

4.1. S úspešným uchádzačom bude uzatvorená Kúpna zmluva. Záväzný návrh Kúpnej zmluvy je prílohou č. 2 týchto Súťažných podkladov.

**4.2.** Verejný obstarávateľ určuje svoje obchodné podmienky dodania predmetu zákazky v kúpnej zmluve, ktorá bude uzavretá s úspešným uchádzačom. Návrh kúpnej zmluvy tvorí prílohu č. 2 týchto Súťažných podkladov. **Uchádzač predložením ponuky vyjadruje súhlas so zmluvnými podmienkami, ktoré verejný obstarávateľ uviedol v prílohe č. 2 týchto Súťažných podkladov.**

4.3. Verejný obstarávateľ považuje zmluvné podmienky uvedené v prílohe č. 2 týchto Súťažných podkladov za nemenné s výnimkou zmien vo formálnych náležitostiach zmluvy a takých zmien, ktoré by pozíciu verejného obstarávateľa (kupujúceho) oproti úspešnému uchádzačovi (predávajúcemu) zvýhodňovali (išli by v neprospech úspešného uchádzača).

# **5. ZDROJ FINANČNÝCH PROSTRIEDKOV.**

5.1. Predmet zákazky bude spolufinancovaný z regionálneho príspevku, ktorého poskytovateľom je Ministerstvo investícií, regionálneho rozvoja a informatizácie Slovenskej republiky.

# **6. PODMIENKY PREDLOŽENIA PONUKY.**

6.1. Zaradený záujemca môže predložiť len jednu ponuku v súlade s ust. § 49 ods. 6 veta prvá ZVO. Zaradený záujemca predkladá ponuku v elektronickej podobe v lehote na predkladanie ponúk podľa požiadaviek uvedených v týchto súťažných podkladoch.

6.2. Ponuka je vyhotovená elektronicky v zmysle ust. § 49 ods. 1 písm. a) ZVO a vložená do systému JOSEPHINE umiestnenom na webovej adrese https://josephine.proebiz.com/.

6.3. Elektronická ponuka sa vloží vyplnením ponukového formulára a vložením požadovaných dokladov a dokumentov v systéme JOSEPHINE umiestnenom na webovej adrese [https://josephine.proebiz.com/.](https://josephine.proebiz.com/)

6.4. V predloženej ponuke prostredníctvom systému JOSEPHINE musia byť pripojené požadované naskenované doklady (doporučený formát je "PDF") a vyplnenie elektronického formulára, ktorý zodpovedá návrhu na plnenie kritéria uvedeného v súťažných podkladoch.

6.5. Ak zaradený záujemca nevypracoval ponuku sám, uvedie v ponuke osobu, ktorej služby alebo podklady pri jej vypracovaní využil. Údaje zaradený záujemca uvedie v rozsahu meno a priezvisko, obchodné meno alebo názov, adresa pobytu, sídlo alebo miesto podnikania a identifikačné číslo, ak bolo pridelené.

# 6.6. **V prípade, že zaradený záujemca predloží listinnú ponuku, verejný obstarávateľ na ňu nebude prihliadať.**

6.7. Ponuka, pre účely zadávania tejto zákazky, je prejav slobodnej vôle zaradeného záujemcu, že chce za úhradu poskytnúť verejnému obstarávateľovi určené plnenie pri dodržaní podmienok stanovených verejným obstarávateľom bez určovania svojich osobitných podmienok.

6.8. Ponuku môžu predkladať zaradení záujemcovia (fyzické, právnické osoby alebo skupina fyzických alebo právnických osôb vystupujúcich voči verejnému obstarávateľovi spoločne). V prípade, že je zaradeným záujemcom skupina, takýto zaradený záujemca je povinný predložiť doklad podpísaný všetkými členmi skupiny o nominovaní vedúceho člena oprávneného konať v mene ostatných členov skupiny v súvislosti s touto zákazkou, ak tento doklad nepredložil počas zaradenia do DNS. V prípade, ak bude ponuka skupiny zaradených záujemcov vyhodnotená ako úspešná, táto skupina bude povinná vytvoriť združenie osôb podľa relevantných ustanovení súkromného práva. Z dokumentácie preukazujúcej vznik združenia (resp. inej zákonnej formy spolupráce fyzických alebo právnických osôb) musí byť jasné a zrejmé, ako sú stanovené vzájomné práva a povinnosti, kto a akou časťou sa bude na plnení podieľať a skutočnosť, že všetci členovia združenia ručia za záväzky združenia spoločne a nerozdielne.

6.9. Zaradený záujemca môže predložiť iba jednu ponuku. Zaradený záujemca nemôže byť v tom istom postupe zadávania zákazky (v konkrétnej výzve) členom skupiny dodávateľov, ktorá predkladá ponuku. Verejný obstarávateľ alebo obstarávateľ vylúči zaradeného záujemcu, ktorý je súčasne členom skupiny dodávateľov.

# **7. JAZYK PONUKY.**

7.1. Zaradený záujemca predkladá ponuku v slovenskom alebo českom jazyku. Ak je jej súčasťou doklad alebo dokument vyhotovený v cudzom jazyku, predkladá sa spolu s jeho úradným prekladom do slovenského jazyka; to neplatí pre ponuky, návrhy, doklady a dokumenty vyhotovené v českom jazyku. Ponuka musí byť predložená v čitateľnej a reprodukovateľnej podobe.

# **8. PREDKLADANIE A OBSAH PONUKY.**

8.1. Ponuky sa budú predkladať elektronicky v zmysle ust. § 49 ods. 1 písm. a) ZVO do systému JOSEPHINE, umiestnenom na webovej adrese [https://josephine.proebiz.com.](https://josephine.proebiz.com/)

8.2. Predkladanie ponúk je umožnené iba autentifikovaným zaradeným záujemcom do daného zriadeného Dynamického nákupného systému. Zaradený záujemca sa prihlasuje do systému pomocou eID alebo svojich hesiel, ktoré nadobudol v rámci autentifikačného procesu.

8.3. Autentifikovaný zaradený záujemca si po prihlásení do systému JOSPEHINE v záložke "Moje obstarávania" vyberie predmetnú zákazku a vloží svoju ponuku do určeného formulára na príjem ponúk, ktorý nájde v záložke ponuky.

8.4. Zaradeným záujemcom navrhovaná celková cena verejného obstarávania musí byť uvedená na 2 desatinné miesta v EUR s DPH a vložená do systému JOSEPHINE. V predloženej ponuke prostredníctvom systému JOSEPHINE musia byť pripojené požadované naskenované doklady a dokumenty tvoriace obsah ponuky, požadované v týchto súťažných podkladoch, ktoré musia byť k termínu predloženia ponuky platné a aktuálne.

# **8.5. PONUKA BUDE OBSAHOVAŤ:**

- **návrh uchádzača na plnenie kritérií/cenová ponuka** zaradeného záujemcu, vložený do systému JOSEPHINE (Príloha č. 1 k SP) vo formáte .xls/.xlxs a .pdf. **Tento dokument musí byť podpísaný štatutárnym zástupcom alebo osobou oprávnenou konať za uchádzača**,
- **technickú špecifikáciu ponúkaného tovaru** opis ponúkaného tovaru, preukazujúcu splnenie požiadaviek verejného obstarávateľa na predmet zákazky (Príloha č. 3 k SP) vo formáte .xlx/.xlxs a .pdf. doplnenú v zmysle požiadavky verejného obstarávateľa. Z predmetnej špecifikácie musí vyplývať splnenie minimálnych požadovaných parametrov na predmet zákazky, stanovených v týchto SP a v ich prílohách. **Tento dokument musí byť podpísaný štatutárnym zástupcom alebo osobou oprávnenou konať za uchádzača**,
- prehľad ekvivalentných materiálov, výrobkov a zariadení, ak je potrebný, spolu s technickými listami k ponúknutým ekvivalentom, prípadne ďalšie dokumenty a doklady a odôvodenia preukazujúce opodstatnenosť a správnosť uchádzačom navrhnutého ekvivalentného výrobku/stroja/zariadenia,
- ďalšie dokumenty ak to vyžadujú súťažné podklady.

# **9. LEHOTA NA PREDKLADANIE PONÚK.**

9.1. Ponuky musia byť **doručené do 13.02.2024 do 10:00 hod.**

#### **UPOZORNENIE**

**Ponuka zaradeného záujemcu predložená po uplynutí lehoty na predkladanie ponúk sa elektronicky neotvorí, čo znamená, že nebude zaradená do vyhodnocovania. Z uvedeného dôvodu verejný obstarávateľ odporúča, aby zaradení záujemcovia nečakali s predložením ponuky na posledné okamihy pred uplynutím lehoty na predkladanie ponúk a aby svoju ponuku predložili s dostatočným časovým predstihom.**

#### **10. PLATNOSŤ (VIAZANOSŤ) PONÚK.**

10.1. Viazanosť ponúk sa nevyžaduje.

#### **11. ZÁBEZPEKA PONÚK.**

11.1. Zábezpeka ponuky sa nevyžaduje.

# **12. DOPLNENIE, ZMENA A ODVOLANIE PONUKY.**

12.1. Zaradený záujemca môže predloženú ponuku doplniť, zmeniť alebo odvolať do uplynutia lehoty na predkladanie ponúk. Doplnenie alebo zmenu ponuky je možné vykonať prostredníctvom funkcionality webovej aplikácie JOSEPHINE v primeranej lehote pred uplynutím lehoty na predkladanie ponúk.

Zaradený záujemca pri zmene a odvolaní ponuky postupuje obdobne ako pri vložení prvotnej ponuky (kliknutím na tlačidlo Stiahnuť ponuku a predložením novej ponuky).

# **13. NÁKLADY NA PONUKU.**

13.1. Všetky výdavky spojené s prípravou a predložením ponuky znáša zaradený záujemca bez akéhokoľvek finančného alebo iného nároku voči verejnému obstarávateľovi, a to aj v prípade, že verejný obstarávateľ neprijme ani jednu z predložených ponúk alebo zruší postup zadávania zákazky.

# **14. VARIANTNÉ RIEŠENIE.**

14.1. Neumožňuje sa predložiť variantné riešenie. Ak súčasťou ponuky bude aj variantné riešenie, nebude zaradené do vyhodnotenia a bude sa naň hľadieť akoby nebolo predložené. Vyhodnotené budú iba požadované riešenia.

# **15. PREDKLADANIE ŽIADOSTÍ O SÚŤAŽNÉ PODKLADY.**

15.1. Zaradený záujemca nebude žiadať o súťažné podklady, nakoľko tieto mu budú sprístupnené cez webovú aplikáciu JOSEPHINE. V profile verejného obstarávateľa na stránke Úradu pre verejné obstarávanie sa nachádza link na tieto podklady. Všetky vysvetlenia a prípadné úpravy budú tiež zverejnené vo webovej aplikácií JOSEPHINE.

# **16. PODMIENKY ZRUŠENIA POUŽITÉHO POSTUPU ZADÁVANIA ZÁKAZKY.**

16.1. Verejný obstarávateľ môže zrušiť použitý postup zadávania zákazky podľa ustanovení ZVO. Verejný obstarávateľ si vyhradzuje právo zrušiť postup zadávania zákazky, ak cena za celý predmet zákazky bude vyššia ako predpokladaná hodnota zákazky.

# **17. KOMUNIKÁCIA A VYSVETLENIE.**

17.1. Verejný obstarávateľ bude pri komunikácii so zaradenými záujemcami postupovať v zmysle ust. § 20 ZVO prostredníctvom komunikačného rozhrania systému JOSEPHINE, tento spôsob komunikácie sa týka akejkoľvek komunikácie a podaní medzi verejným obstarávateľom a zaradenými záujemcami počas celého procesu verejného obstarávania.

17.2. **Pravidlá pre doručovanie** – zásielka sa považuje za doručenú zaradenému záujemcovi, ak jej adresát bude mať objektívnu možnosť oboznámiť sa s jej obsahom, t. j. ako náhle sa dostane zásielka do sféry jeho dispozície. Za okamih doručenia sa v systéme JOSEPHINE považuje okamih jej odoslania v systéme JOSEPHINE, a to v súlade s funkcionalitou systému.

17.3. Ak je odosielateľom zásielky verejný obstarávateľ, tak zaradenému záujemcovi bude na ním určený kontaktný email (zadaný pri registrácii do systému JOSEPHINE) bezodkladne odoslaná informácia, že k predmetnej zákazke existuje nová zásielka/správa. Zaradený záujemca sa prihlási do systému a v komunikačnom rozhraní zákazky bude mať zobrazený obsah komunikácie – zásielky, správy. Zaradený záujemca si môže v komunikačnom rozhraní zobraziť celú históriu o svojej komunikácií s verejným obstarávateľom.

17.4. Ak je odosielateľom informácie zaradený záujemca, tak po prihlásení do systému a predmetnej zákazky môže prostredníctvom komunikačného rozhrania odosielať správy a potrebné prílohy verejnému obstarávateľovi. Takáto zásielka sa považuje za doručenú verejnému obstarávateľovi okamihom jej odoslania v systéme JOSEPHINE v súlade s funkcionalitou systému.

17.5. Verejný obstarávateľ umožňuje zaradeným záujemcom neobmedzený a priamy prístup elektronickými prostriedkami k súťažným podkladom a k prípadným všetkým doplňujúcim podkladom. Súťažné podklady a prípadné vysvetlenie alebo doplnenie súťažných podkladov alebo vysvetlenie požiadaviek uvedených vo výzve na predkladanie ponúk, podmienok účasti vo verejnom obstarávaní, informatívneho dokumentu alebo inej sprievodnej dokumentácie budú verejným obstarávateľom zverejnené ako elektronické dokumenty v profile verejného obstarávateľa formou odkazu na systém JOSEPHINE.

# **18. Vysvetlenie súťažných podkladov.**

18.1. Adresa stránky, kde je možný prístup k dokumentácií verejného obstarávania je: [https://josephine.proebiz.com/.](https://josephine.proebiz.com/)

18.2. V profile verejného obstarávateľa zriadenom v elektronickom úložisku na webovej stránke Úradu pre verejné obstarávanie je vo forme linku uvedená informácia o verejnom portáli systému JOSEPHINE – kde budú všetky informácie k dispozícii.

18.3. V prípade nejasností alebo potreby objasnenia požiadaviek v súťažných podkladoch, v inej sprievodnej dokumentácii a/alebo iných dokumentoch poskytnutých verejným obstarávateľom v lehote na predkladanie ponúk, môže ktorýkoľvek zo záujemcov alebo zaradených záujemcov požiadať prostredníctvom komunikačného rozhrania systému JOSEPHINE.

18.4. Verejný obstarávateľ poskytuje vysvetlenie informácií potrebných na vypracovanie ponuky alebo na preukázanie splnenia podmienok účasti všetkým zaradeným záujemcom, ktorí sú mu známi prostredníctvom komunikačného rozhrania systému JOSEPHINE. Na tomto mieste budú dostupné všetky informácie potrebné na vypracovanie ponuky.

18.5. Podania a dokumenty súvisiace s uplatnením revíznych postupov sú medzi verejným obstarávateľom a záujemcami/zaradenými záujemcami/uchádzačmi doručované prostredníctvom komunikačného rozhrania systému JOSEPHINE. To neplatí pre podania a dokumenty súvisiace s uplatnením námietok podľa ust. § 170 ZVO.

#### 18.6. **Všeobecné informácie k webovej aplikácií JOSEPHINE.**

JOSEPHINE je na účely tohto verejného obstarávania softvér pre elektronizáciu zadávania verejných zákaziek. JOSEPHINE je webová aplikácia na doméne [https://josephine.proebiz.com.](https://josephine.proebiz.com/)

18.7. Na bezproblémové používanie systému JOSEPHINE je nutné používať jeden z podporovaných internetových prehliadačov:

- Microsoft Internet Explorer verzia 11.0 a vyššia;
- Mozilla Firefox verzia 13.0 a vyššia alebo
- Google Chrome.

18.8. Záujemca môže požiadať o vysvetlenie informácií uvedených v súťažných podkladoch alebo v inej sprievodnej dokumentácii prostredníctvom komunikačného rozhrania systému JOSEPHINE podľa vyššie uvedených pravidiel komunikácie. Vysvetlenie informácií uvedených v súťažných podkladoch alebo v inej sprievodnej dokumentácii verejný obstarávateľ bezodkladne oznámi všetkým záujemcom, najneskôr však šesť dní pred uplynutím lehoty na predkladanie ponúk za predpokladu, že o vysvetlenie sa požiada dostatočne vopred.

18.9. Odpoveď na žiadosť o vysvetlenie bude uverejnená vo webovej aplikácií JOSEPHINE pri dokumentoch k tejto zákazke. Odpoveď na žiadosť o vysvetlenie sa bude považovať za doručenú okamihom uverejnenia vo webovej aplikácií JOSEPHINE. Verejný obstarávateľ o jeho uverejnení odošle správu všetkým známym záujemcom v deň uverejnenia.

18.10.Verejný obstarávateľ primerane predĺži lehotu na predkladanie ponúk, ak

- vysvetlenie informácií potrebných na vypracovanie ponuky nie je poskytnuté v lehote podľa tohto bodu aj napriek tomu, že bolo vyžiadané dostatočne vopred alebo
- v dokumentoch potrebných na vypracovanie ponuky vykoná podstatnú zmenu.

18.11.Verejný obstarávateľ, ak je to nevyhnutné, môže doplniť informácie uvedené v súťažných podkladoch kedykoľvek počas lehoty na predkladanie ponúk v rámci zriadeného DNS.

# **19. SPÔSOB URČENIA CENY.**

19.1. Do konečnej ceny, ktorá bude zmluvnou cenou, musia byť započítané všetky výdavky uchádzača súvisiace s realizáciou predmetu zákazky a podľa požiadaviek uvedených v kúpnej zmluve (príloha č. 2 týchto SP).

19.2. Uchádzač stanoví svoju cenu na základe svojho slobodného rozhodnutia. V cene musia byť zahrnuté všetky náklady spojené s realizáciou predmetu zákazky, vrátane všetkých súvisiacich služieb a poplatkov. Záujemca je pred predložením svojej ponuky povinný vziať do úvahy všetko, čo je nevyhnutné na úplné a riadne plnenie zmluvy, pričom do svojich cien zahrnie všetky náklady spojené s plnením predmetu zákazky.

# **20. OTVÁRANIE PONÚK (KU KONKRÉTNEJ VÝZVE).**

20.1. Otváranie ponúk bude neverejné v súlade s ustanovením § 61 ods. 4 ZVO. Údaje z otvárania ponúk verejný obstarávateľ nezverejňuje a neposiela uchádzačom ani zápisnicu z otvárania ponúk.

20.2. Otváranie ponúk sa uskutoční **elektronicky dňa 13.02.2024 o 11:00 hod.** 

20.3. Miestom "on-line" sprístupnenia ponúk je webová adresa [https://josephine.proebiz.com](https://josephine.proebiz.com/)

# **21. VYHODNOTENIE PONÚK.**

21.1. Verejný obstarávateľ pristúpi najprv k vyhodnoteniu predložených ponúk z pohľadu kritéria na vyhodnotenie ponúk (predložených cenových ponúk) a následne splnenia požiadaviek na predmet zákazky u uchádzača, ktorý sa umiestnil na 1. mieste v poradí. V prípade, že uchádzač na 1. mieste v poradí nesplní požiadavky na predmet zákazky, verejný obstarávateľ vyhodnotí splnenie predmetných požiadaviek u 2. uchádzača v poradí a atď. Verejný obstarávateľ bude postupovať v súlade so ZVO.

21.2. Komunikácia medzi uchádzačom/ uchádzačmi a verejným obstarávateľom/ komisiou na vyhodnotenie ponúk počas vyhodnotenia ponúk bude prebiehať elektronicky, prostredníctvom komunikačného rozhrania systému JOSEPHINE. Uchádzač musí písomné vysvetlenie/ doplnenie ponuky na základe požiadavky doručiť verejnému obstarávateľovi prostredníctvom určenej komunikácie v systéme JOSEPHINE.

21.3. Verejný obstarávateľ bezodkladne prostredníctvom komunikačného rozhrania systému JOSEPHINE upovedomí uchádzača, že bol vylúčený alebo, že jeho ponuka bola vylúčená s uvedením dôvodu a lehoty, v ktorej môže byť doručená námietka.

**22. KRITÉRIÁ NA VYHODNOTENIE PONÚK A PRAVIDLÁ ICH UPLATNENIA.**Ponuky budú vyhodnocované na základe stanovených kritérií v týchto súťažných podkladoch a v súlade so ZVO. Kritérium na vyhodnotenie ponúk je **najnižšia cena s DPH. Cena musí byť uvedená v eurách** a zaokrúhlená **najviac na 2 desatinné miesta.** Pod cenou sa rozumie cena za celý predmet zákazky v EUR s DPH.

22.2. V prípade, ak uchádzač nie je zdaniteľnou osobou pre DPH, uvedie v stĺpci "Celková cena za celý predmet zákazky v EUR s DPH" svoju konečnú cenu. V prípade, ak je uchádzač zahraničnou osobou, uvedie v stĺpci "Celková cena za celý predmet zákazky v EUR s DPH" sumu bez DPH navýšenú o aktuálne platnú sadzbu DPH v SR (DPH odvádza v prípade úspešnosti jeho ponuky verejný obstarávateľ).

# **23. INFORMÁCIA O VÝSLEDKU VYHODNOTENIA PONÚK A POSKYTNUTIE RIADNEJ SÚČINNOSTI POTREBNEJ NA UZAVRETIE KÚPNEJ ZMLUVY.**

23.1. Verejný obstarávateľ zašle v súlade s ust. § 55 ZVO informáciu o výsledku vyhodnotenia ponúk. Verejný obstarávateľ pristúpi k uzavretiu kúpnej zmluvy po uplynutí zákonom stanovených lehôt. Verejný obstarávateľ vyzve uchádzača na poskytnutie súčinnosti k podpisu zmluvy.Verejný obstarávateľ uzatvorí zmluvu s úspešným uchádzačom postupom podľa § 56 ZVO, pričom lehota podľa § 56 ods. 2 ZVO sa v zmysle § 56 ods. 2 písm. d) ZVO neaplikuje. Uzavretá zmluva nesmie byť v rozpore so súťažnými podkladmi a v rozpore s ponukou predloženou úspešným uchádzačom.Úspešný uchádzač a jeho subdodávatelia podľa § 11 ods. 1 ZVO sú povinní na účely poskytnutia riadnej súčinnosti potrebnej na uzavretie zmluvy mať v registri partnerov verejného sektora zapísaných konečných užívateľov výhod. **Verejný obstarávateľ**  (kupujúci) **požaduje od úspešného uchádzača** (predávajúceho), aby predložil verejnému obstarávateľovi prostredníctvom komunikačného rozhrania systému JOSEPHINE, a to v lehote **do 5 pracovných dní** odo dňa doručenia písomnej výzvy na poskytnutie súčinnosti potrebnej na uzavretie Kúpnej zmluvy, **scany nasledovných dokladov a dokumentov nasledovným spôsobom**:

**A) Elektronicky** prostredníctvom komunikačného rozhrania systému JOSEPHINE vo forme scanov originálov alebo úradne overených fotokópií (formát .pdf):

- **Zoznam všetkých subdodávateľov** s uvedením identifikačných údajov subdodávateľa, % podielu a predmetu subdodávky a údajov o osobe oprávnenej konať za každého subdodávateľa v rozsahu meno a priezvisko, adresa pobytu, dátum narodenia. Úspešný uchádzač ku každému subdodávateľovi zároveň predkladá dôkaz o oprávnení na príslušné plnenie predmetu zákazky podľa § 32 ods. 1 písm. e) ZVO a dôkaz o zápise do registra partnerov verejného sektora, ak zákon pre takéhoto subdodávateľa tento zápis vyžaduje. V prípade nevyužitia subdodávateľov, úspešný uchádzač predloží **Čestné prehlásenie, že predávajúci nevyužije žiadnych subdodávateľov** (**ak ide o plnenie bez využitia subdodávky);**
- Scan **vyplnenej a podpísanej Kúpnej zmluvy** spolu so všetkými prílohami;
- Scan **vyplnenej a podpísanej prílohy č. 4** k SP Čestné vyhlásenie k uplatňovaniu medzinárodných sankcií.

**B) Listinne** prostredníctvom pošty alebo inej doručovacej služby na adresu verejného obstarávateľa Spojená škola Poltár, Železničná 5, 987 01 Poltár:

• Vyplnenú a podpísanú Kúpnu zmluvu v 4 vyhotoveniach s platnosťou originálu (rovnopisoch).

23.6. Verejný obstarávateľ vyhodnotí pred podpisom zmluvy doklady a dokumenty podľa tohto bodu z pohľadu obsahovej a vecnej správnosti. Uvedené doklady a dokumenty budú prílohami uzavretej Kúpnej zmluvy.

23.7. Nepredloženie dokladov a dokumentov podľa tohto bude verejný obstarávateľ považovať za porušenie povinnosti úspešného uchádzača poskytnúť verejnému obstarávateľovi riadnu súčinnosť potrebnú na uzavretie zmluvy v zmysle § 56 ods. 8 ZVO.

23.8. Kúpna zmluva uzavretá týmto postupom verejného obstarávania nadobúda platnosť dňom nasledujúcim po dni jej zverejnenia v centrálnom registri zmlúv (CRZ) https://www.crz.gov.sk vedenom Úradom vlády Slovenskej republiky v súlade s §47a ods. 1 zákona č. 40/1964 Zb. Občianskeho zákonníka v platnom znení v spojení s § 5a zákona č. 211/2000 Z. z. o slobodnom prístupe k informáciám a o zmene a doplnení niektorých zákonov (zákon o slobode informácií) v znení neskorších predpisov.

23.9. Verejný obstarávateľ apeluje na uchádzačov, aby pristúpili zodpovedne k poskytnutiu súčinnosti k podpisu zmluvy najmä, aby včas zabezpečili registráciu do Registra partnerov verejného sektora (podľa zákona č. 315/2016 Z. z. o registri partnerov verejného sektora a o zmene a doplnení niektorých zákonov v znení neskorších predpisov (ďalej len "zákon o registri partnerov")), resp. overili registráciu v Registri partnerov verejného sektora podľa ust. § 22 zákona o registri partnerov, a to vo vzťahu k sebe ako zmluvnej strane a zároveň vo vzťahu k subdodávateľom, na ktorých sa táto povinnosť vzťahuje podľa zákona o registri partnerov.

# **24. SUBDODÁVATELIA.**

24.1. Verejný obstarávateľ umožňuje využitie subdodávateľa/subdodávateľov.

# **25. ZÁVEREČNÉ USTANOVENIA.**

25.1. Verejný obstarávateľ bude pri uskutočňovaní tohto postupu zadávania zákazky postupovať v súlade so ZVO, prípadne inými všeobecne záväznými právnymi predpismi. Všetky ostatné informácie, úkony a lehoty sa nachádzajú v ZVO.

25.2. Verejný obstarávateľ si vyhradzuje právo zrušiť použitý postup zadávania zákazky v súlade so zákonom o verejnom obstarávaní.

# **26. PRÍLOHY.**

26.1. Prílohami k týmto súťažným podkladom sú:

- Príloha č. 1 k SP Návrh uchádzača na plnenie kritérií/Cenová ponuka
- Príloha č. 2 k SP Návrh kúpnej zmluvy
- Príloha č. 3 k SP Technická špecifikácia ponúkaného tovaru
- Príloha č. 4 k SP Čestné vyhlásenie k uplatňovaniu medzinárodných sankcií